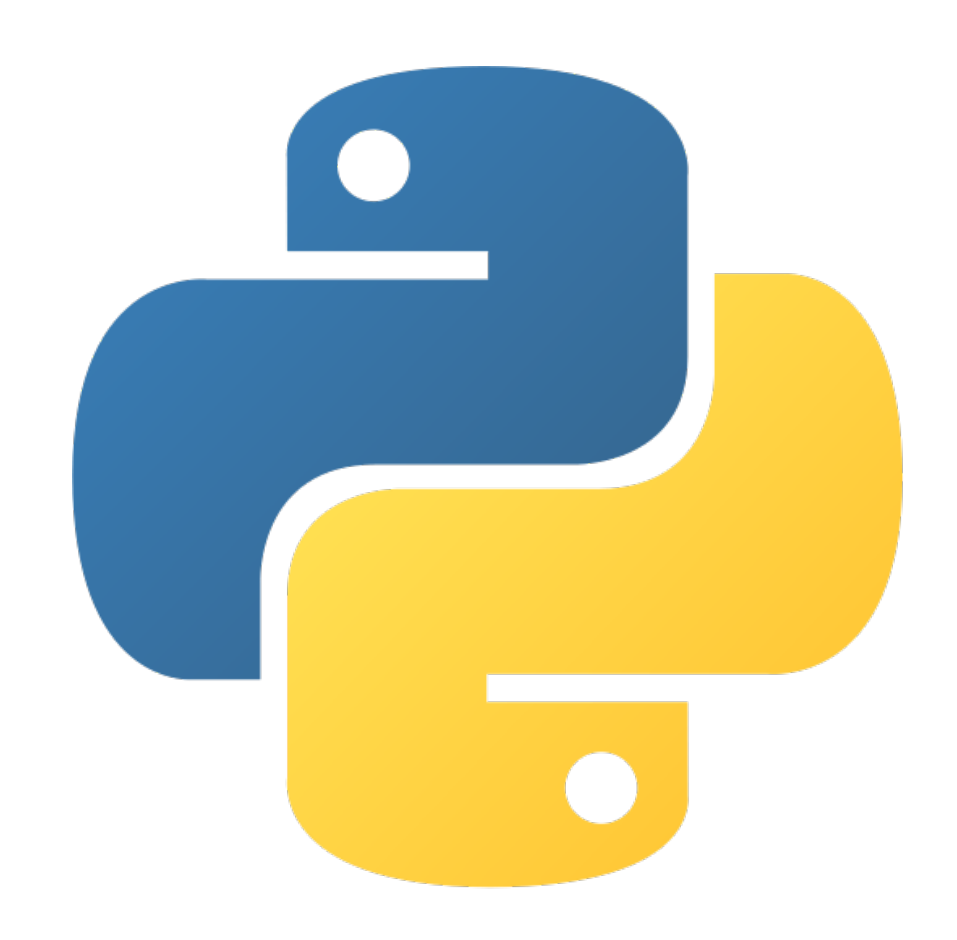

A Collection of Scripts for Ab Initio Calculations: Migrating from Python 2 to 3

BY HELENA YANG MENTORED BY WEI ZHOU, PHD

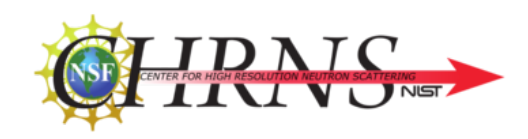

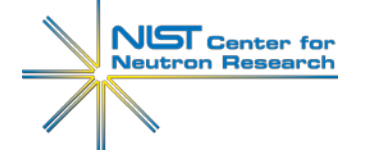

# Usage of Scripts (Phonon)

**Ab Initio:** using known structures of molecules/crystals to study properties

Scripts interpret experimental data from neutron **spectroscopy**

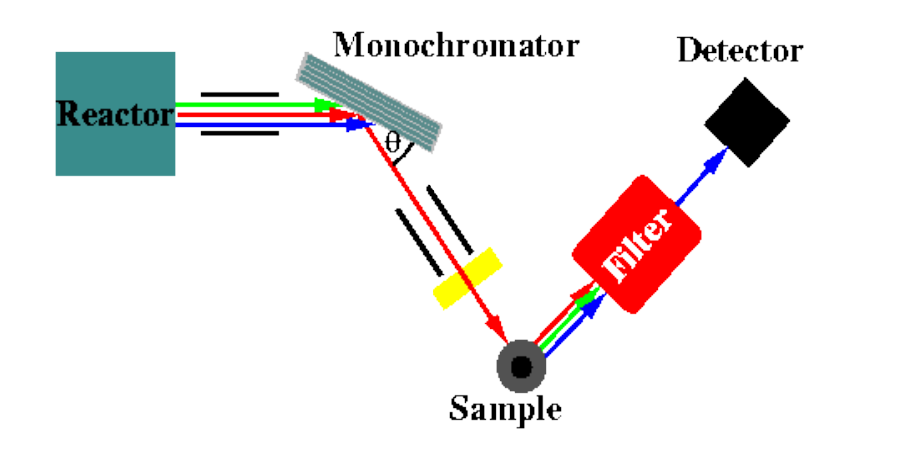

Filter-Analyzer Neutron Spectrometer (FANS)

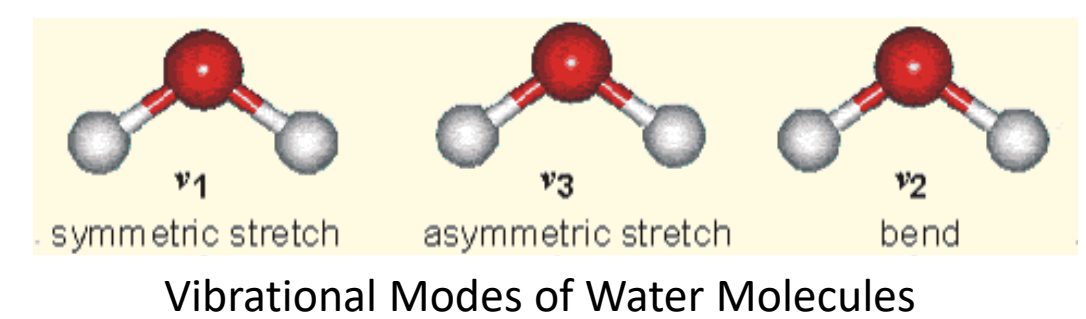

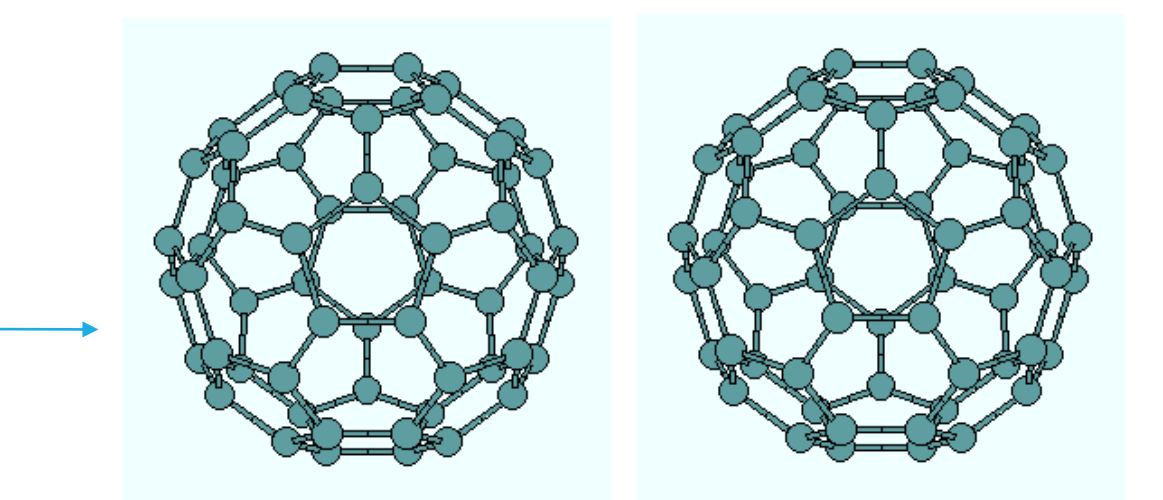

2 Vibrational Modes of  $C_{60}$  Molecule

### Transitioning Process

Scripts written in Python 2

- Incompatible with Python 3
- No longer supported in 2020

**Total Code Transitioned (**phonon + auxiliary**):** 123 scripts 30,818 lines

#### **Goals:**

- Transition scripts to run in Python 3
- Improve accuracy of calculations, if possible

#### **Process:**

- 1. Apply 2to3 Fixers
- 2. Adjust to stricter code behavior
- 3. Transition Outdated Modules / Scripts
- 4. Parallel Testing
- 5. Improve Transition Efficiency

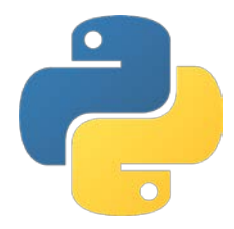

## Step 1: Apply 2to3 fixers in command line

Automated Python 2 to 3 code translator

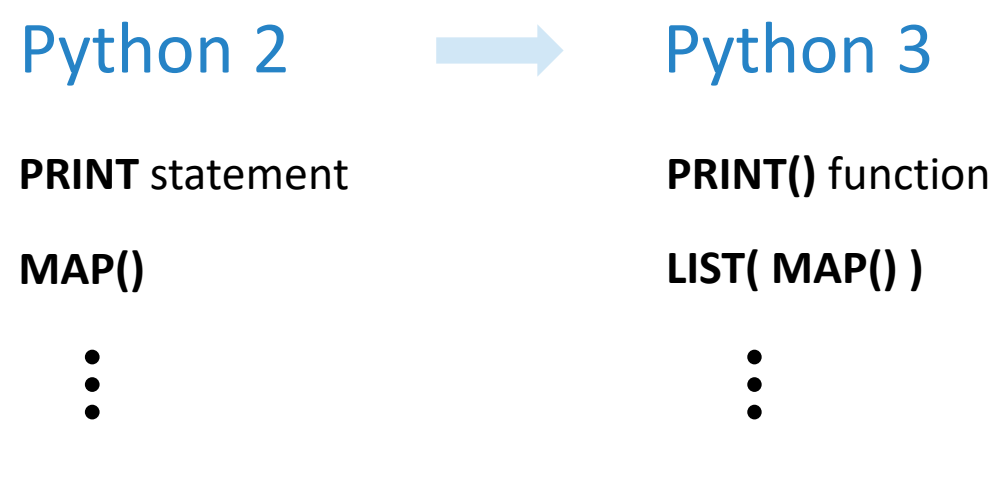

Final files:

Edited script (with Python 3 fixers)

Backup of original script (Python 2)

### Step 2: Adjust to stricter code behavior Python 2 Python 3 **DIVISION** operations **/** floor division ex.  $5/2 \rightarrow 2$ **STRING** module **string.split(**mystr**) SPACE/TAB** interchangeable **DIVISION** operations **/** true division ex.  $5/2 \rightarrow 2.5$ **STRING** methods mystr.**split() SPACE/TAB** incompatible Require manual fixes

## Step 3: Transition outdated modules

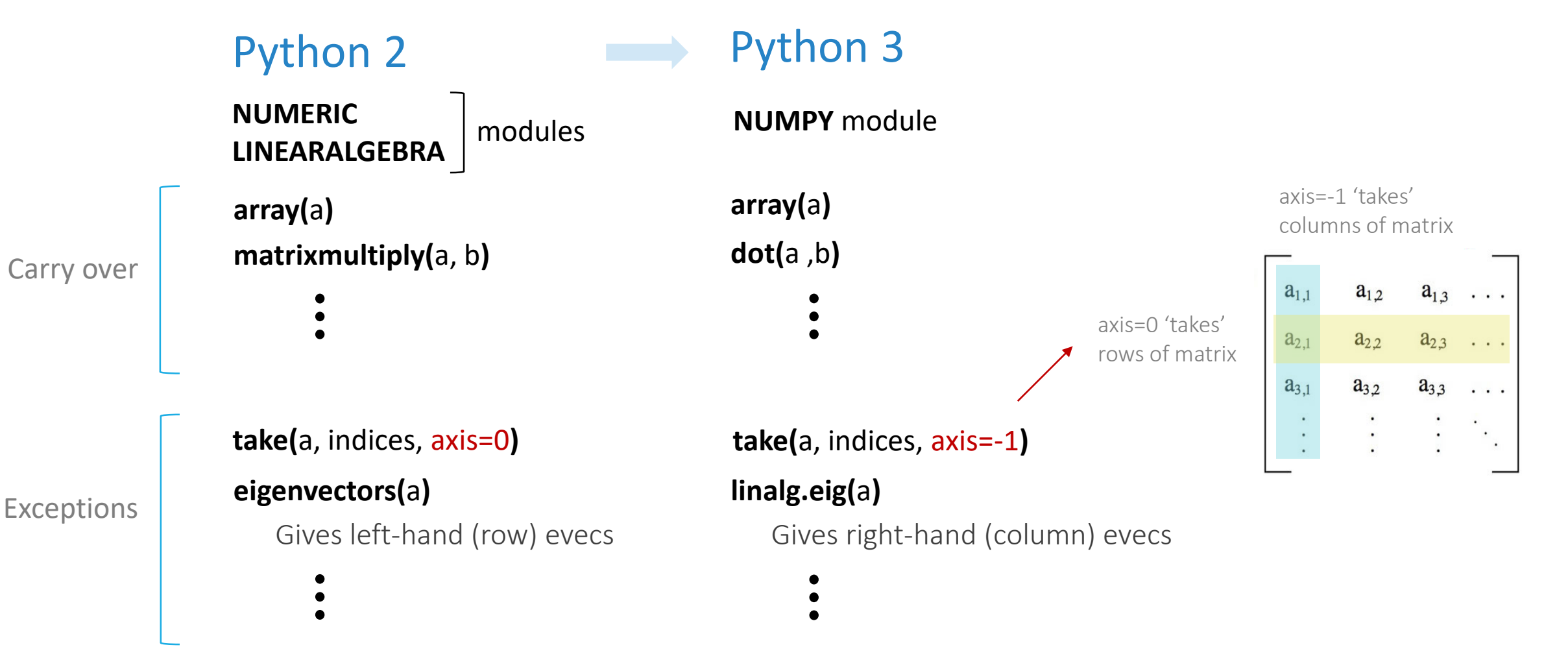

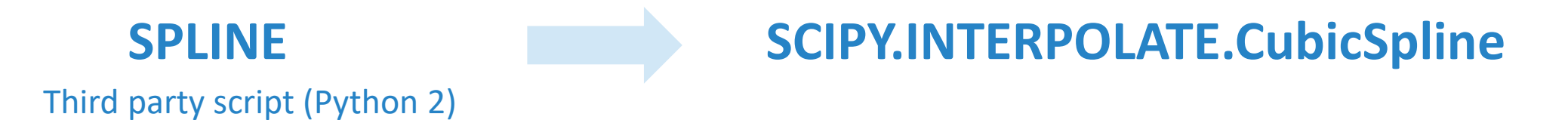

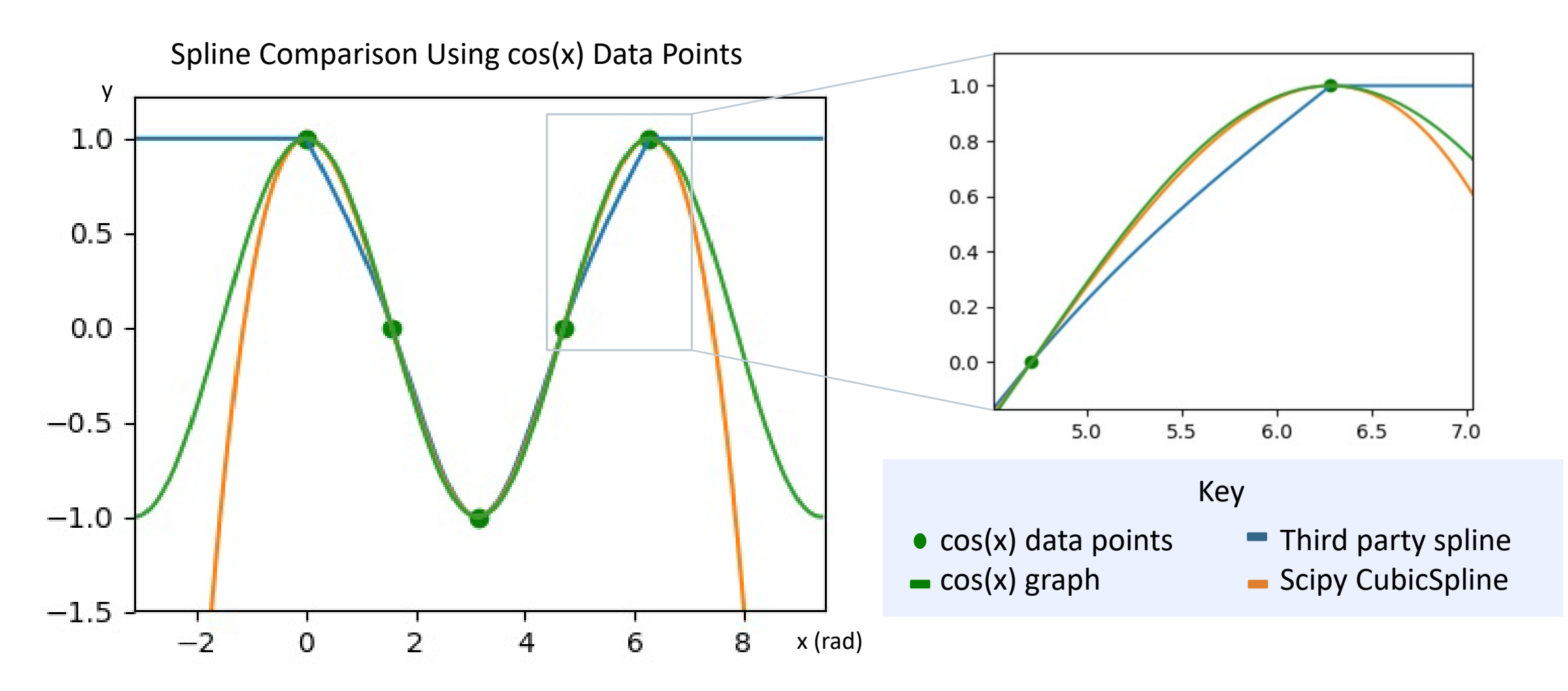

### Step 4: Test scripts in parallel

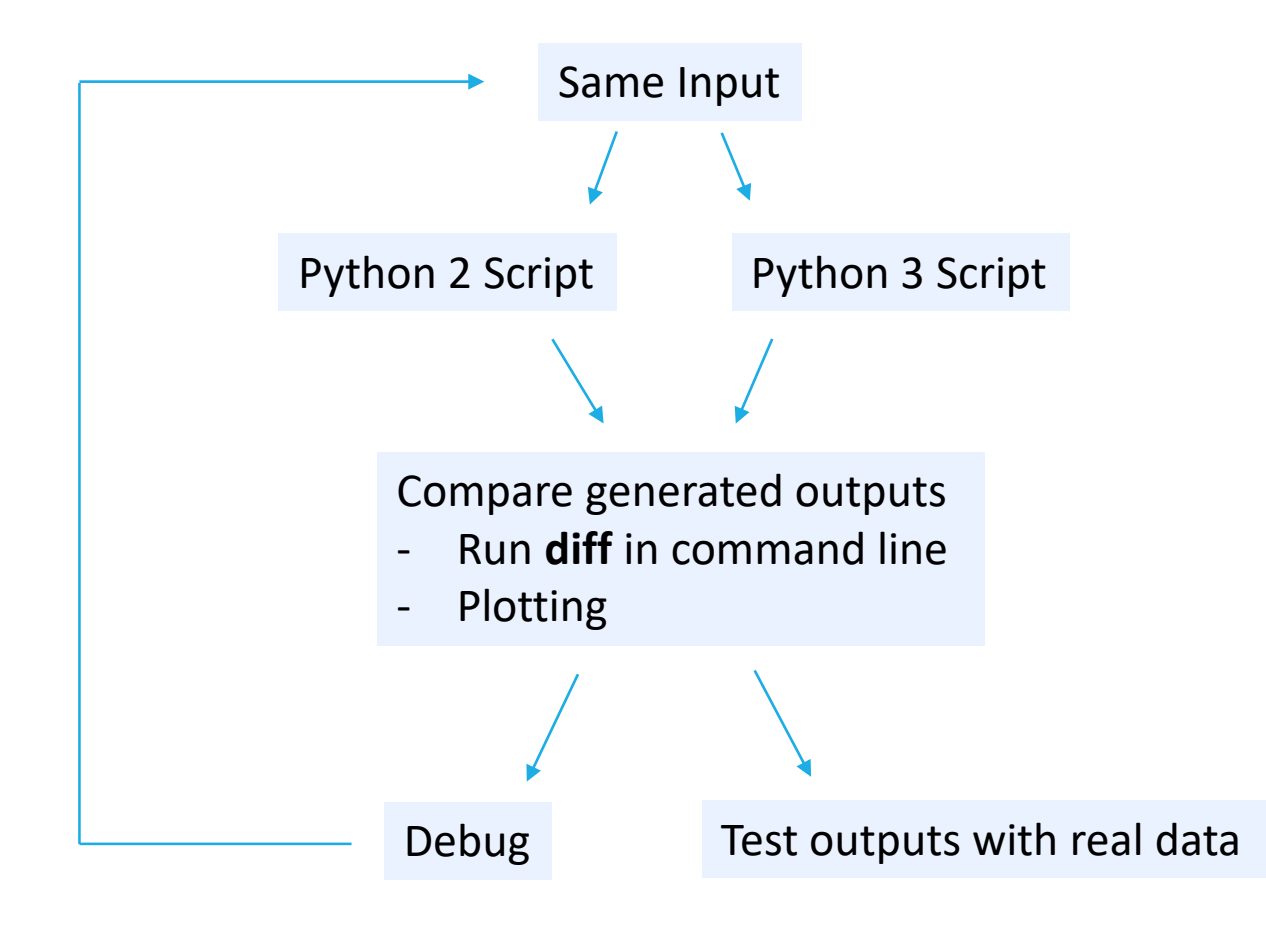

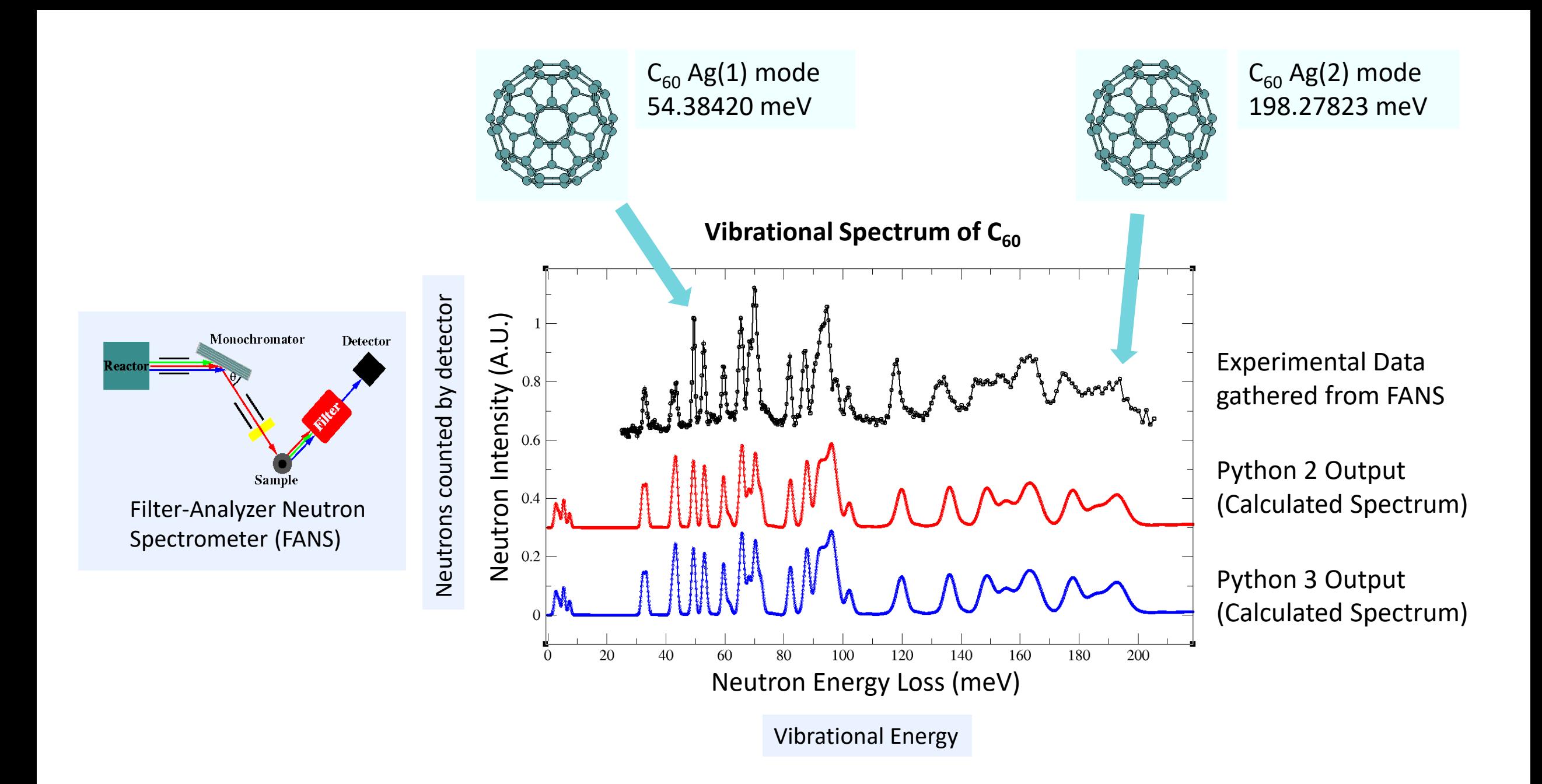

# 5. Improving Transition Efficiency

#### **Supplementary version of Python's 2to3**

Rewrites most Numeric & LinearAlgebra functions with NumPy

Rewrites former string functions as string methods

Replaces any tabs (**\t**) with 8 spaces

Prints line number & content of functions that are difficult to transition

### **Limitations:**

- **NUMERIC** and **MATH** modules share functions (ex. **pi, sin(), cos()**)
- **int()** may need to be added to index values to ensure edited scripts run

### Conclusion

We successfully migrated a subset of scripts (phonon + auxiliary).

We wrote and tested a supplementary 2to3 script (addresses manual fixes).

 $\rightarrow$  Useful for other scripts (ex. thermal expansion, elastic properties)

### **Things I learned:**

- Phonon programming
- Neutron spectroscopy
- Linear algebra applications

**Total Code Transitioned:** 123 scripts 30,818 lines

## Acknowledgements

### **Special thanks to:**

My mentor, Wei Zhou;

SHIP mentors Markus Bleuel, Heather Chen-Mayer, Jacob LaManna, Brian Maranville, Ryan Need, & William Ratcliff;

SHIP Directors Julie Borchers, Joe Dura, & Yamali Hernandez;

The NIST Center for Neutron Research & The Center for High Resolution Neutron Scattering

#### **References**

- 1. Ascher, D., F. Dubois, P., Hinsen, K., Hugunin, J., & Oliphant, T. (2001). *An Open Source Project: Numerical Python.*
- 2. Chaplin, M. (2019). *Water Vibration Modes* [GIF].
- 3. Filter-Analyzer Neutron Spectrometer (FANS). (2004). Retrieved July 31, 2019, from https://ncnr.nist.gov/instruments/fans/fans\_princ.html
- 4. Jing, D., & Pan, Z. (2009). Molecular vibrational modes of C60 and C70 via finite element method. *European Journal of Mechanics - A/Solids, 28*(5), 948-954. doi:10.1016/j.euromechsol.2009.02.006
- 5. Jones, E., Oliphant, T., Peterson, P., & others. (2001). *SciPy: Open source scientific tools for Python*. Retrieved from "http://www.scipy.org/"
- 6. Oliphant, T. E. (2006). *A guide to NumPy* (Vol. 1). Trelgol Publishing USA.
- 7. Python Software Foundation. Python Language Reference, version 3.7. Available at "http://www.python.org"

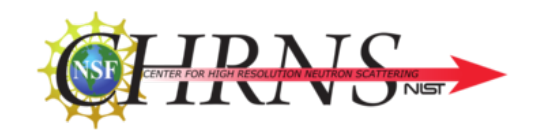

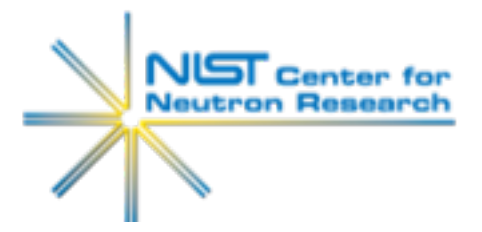